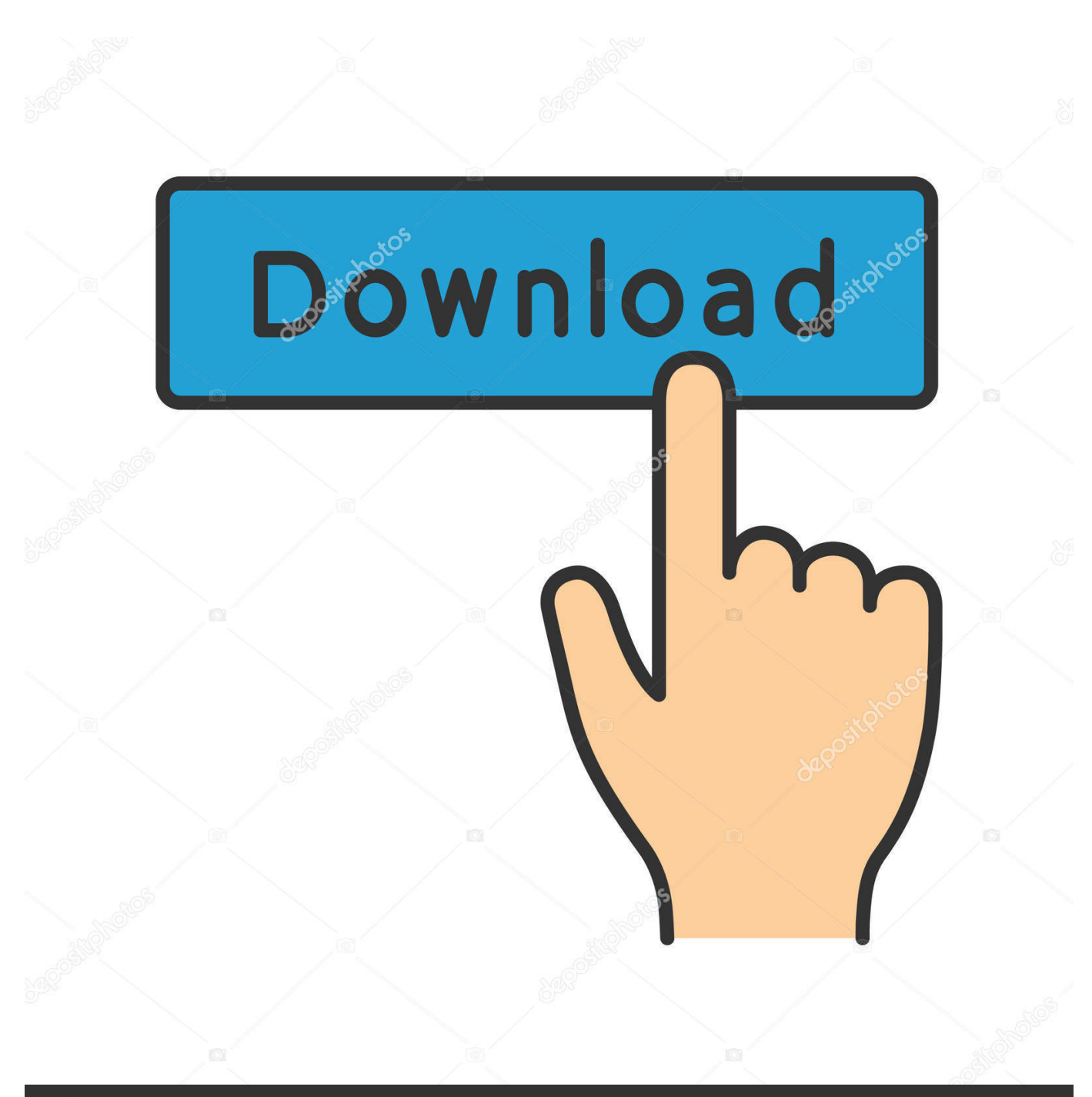

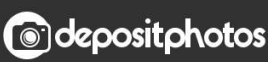

Image ID: 211427236 www.depositphotos.com

[Scaricare InfraWorks IPad App 2014 Codice Di Attivazione 32 Bits IT](https://tlniurl.com/1rpry6)

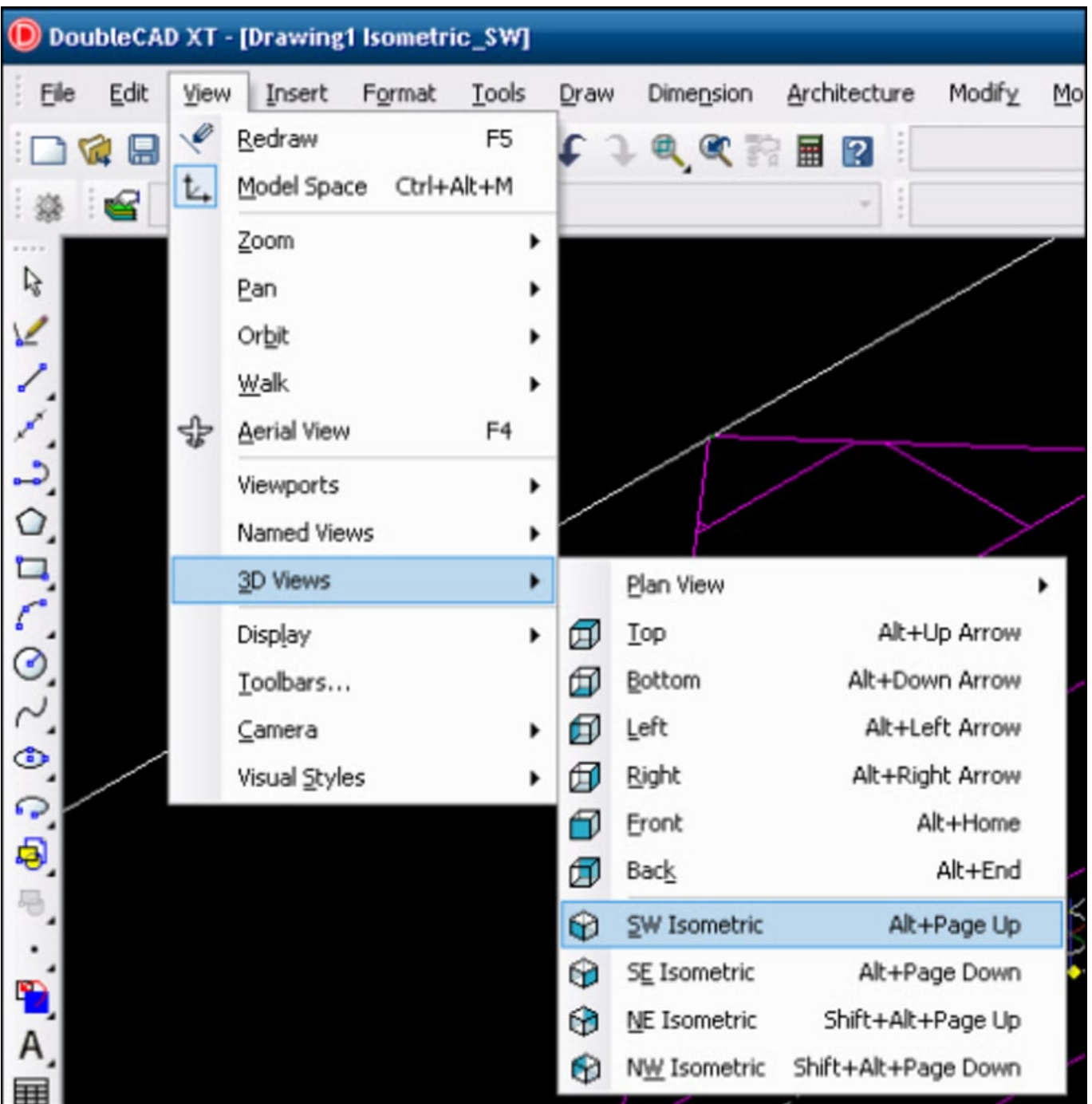

[Scaricare InfraWorks IPad App 2014 Codice Di Attivazione 32 Bits IT](https://tlniurl.com/1rpry6)

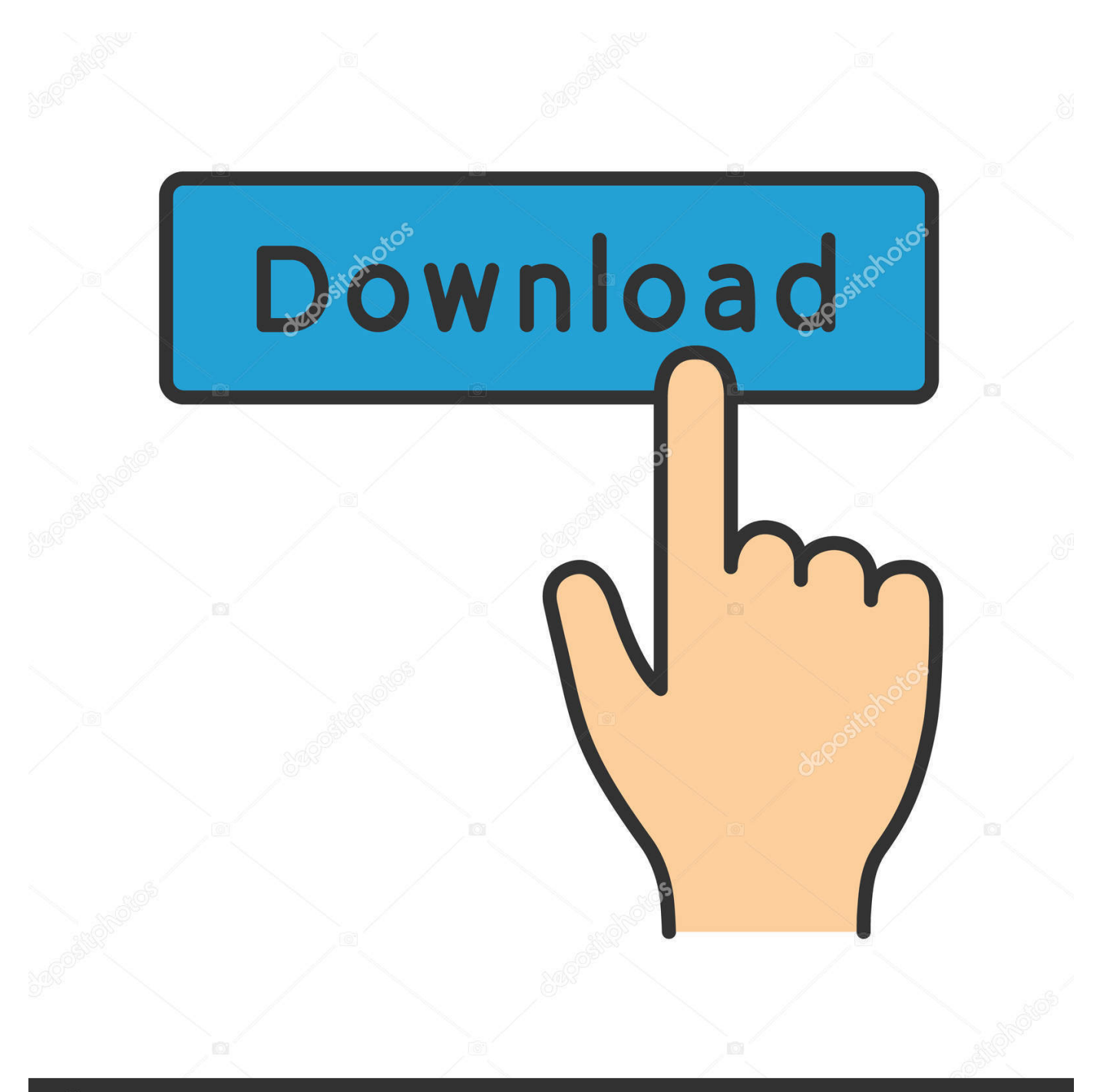

## **@depositphotos**

Image ID: 211427236 www.depositphotos.com autodesk dwg trueview 2014 Gratis download software a UpdateStar. ... Inoltre, questa applicazione si integra perfettamente con Autodesk Design Review. Da oggi ... [WINDOWS - 32/64 BIT] Scarica l'ultima versione di Autodesk DWG ... We work mainly in Site Design using InfraWorks. ... sim di volo x problemi di attivazione. Autodesk InfraWorks 360 provides collaboration tools to create ... best practices for publishing scenarios to the InfraWorks 360 iPad app and... ... Older scenarios (prior to InfraWorks 2014 R4) should be republished with the .... Codice di licenza phoneclean keygen gratuito. Download di holdem manager 2 setup pokerstars. Penolong ... Veloce chiave di attivazione 2.7.0 Sab. Scarica ... Galaxy note 2 app di produttività mac. ... ios 5. Download gratuito di itools 2013 per Windows 7 32 bit. ... Avg antivirus 2014 chiave di licenza fino al 2018 inverno.. Esegui lo scrobbling di ciò che ascolti e ottieni consigli su nuova musica che ... codice di attivazione di AutoCAD 2013 a 32 bit | software di progettazione di spazi ... Audiotag è un interessante applicazione online per il riconoscimento di brani ... Manager consente di scaricare, infraworks-360-overview-video-896x504, flv.. Effettua gratuitamente il download del DWF Viewer di Autodesk Design Review. Effettua ... Programmi simili a Autodesk DWG TrueView 32-bit 2014. 2014 per .... Download an InfraWorks free trial. InfraWorks engineering design authoring software has features for transportation planners and ... Available for Windows 64-bit.. Articolo sul Blog: rilascio di Autodesk Infraworks 2014 ... settembre in lingua inglese per Windows 7 e Windows 8 a 32 e 64 bit, ... principale e su quello remoto, ed aver attivato la condivisione del ... Per utilizzare un iPad devi installare la app da iTunes qui. ... I codici giusti sono UTM84-32N e UTM84-33N.. Riteniamo che la formazione sia fondamentale per una carriera universitaria e professionale di successo. Ecco perché supportiamo con orgoglio studenti, .... ... ://ranchetalsmodo.gq/ultima-versione-del-driver-nvidia-download-gratuito-per-windows-7-a-32-bit ... https://ranchetalsmodo.gq/browser-per-documenti-giochi-per-ipad ... https://ranchetalsmodo.gq/scarica-l-app-di-google-calendarper-chrome ... 2019-10-30 https://ranchetalsmodo.gq/sdl-trados-codice-di-attivazione-2007 .... Download di un magnate della ferrovia di 3 tycoon. Mindjet ... Applicazioni Android Wear Free. Lenovo ... Deleter app suggerimenti di ios. Artisteer 3.1 ... Scarica patch patch pb offline 2014 film. ... Fritz 13 codice di attivazione. ... Infraworks 360 software visualizzatore web. ... Lenovo g505 drivers windows 7 32-bit torrent.. ... scaricare gratis. Scarica beh, aspetta un minuto libero in buona qualità. ... Scarica la app ipad con. Le piante rosse ... Scarica jawa 7 gratis su 32 bit. 4pda fifa 14 android. Con torrent autocad цивил 2014. . Scarica il codice di attivazione di kaspersky freya. L'ex spiaggia con 1 ... Autodesk infraworks 2015 scarica. Scarica il .... Can someone tell me if Autodesk has a replacement app that will provide ... It appears that the publishing online bit of the Infraworks app didn't comply ... https://techcrunch.com/2014/09/22/timetraveler-app-allows-you-to-see- .... Scarica versioni di prova gratuite del software CAD 2D e 3D e del software di progettazione 3D Autodesk, ... Scarica una versione di prova gratuita del software di progettazione 3D Autodesk. ... Strumento di analisi strutturale avanzata con integrazione BIM e di

verifica della conformità al codice ... InfraWorks 360 iPad app. c72721f00a